FREQUENCIES VARIABLES=Kelamin Usia Pendidikan Pekerjaan Pendapatan /ORDER=ANALYSIS.

### **Frequencies**

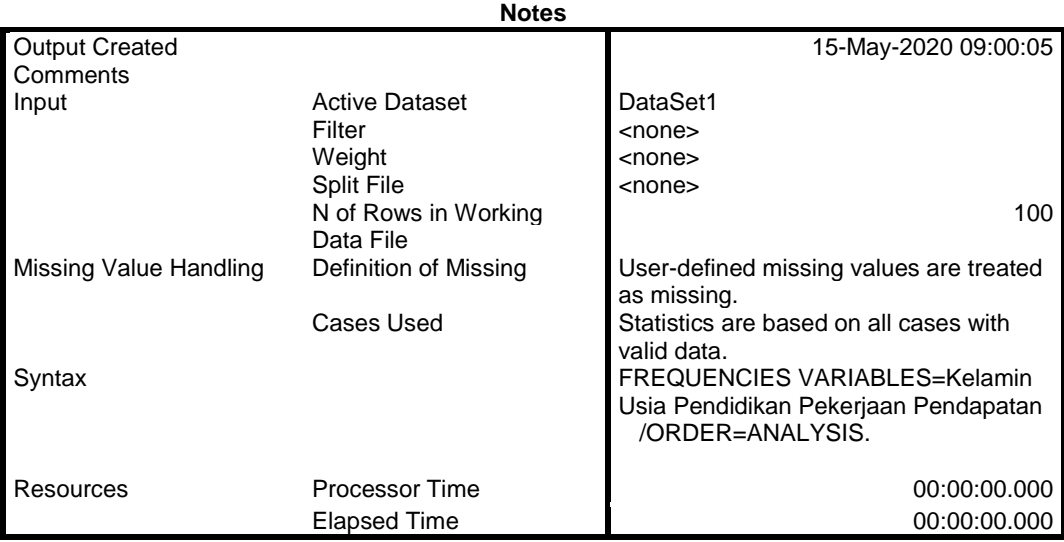

#### [DataSet1]

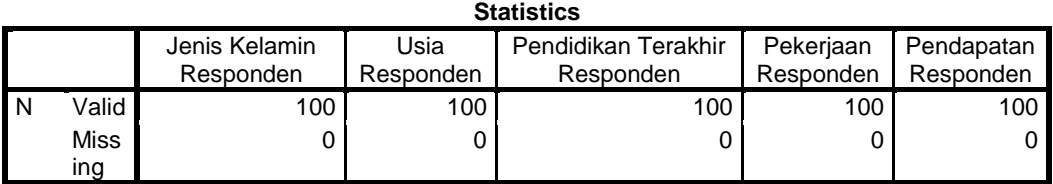

# **Frequency Table**

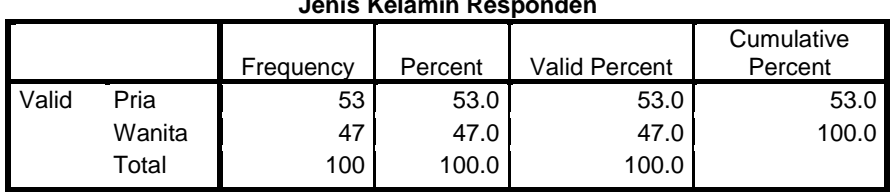

### **Jenis Kelamin Responden**

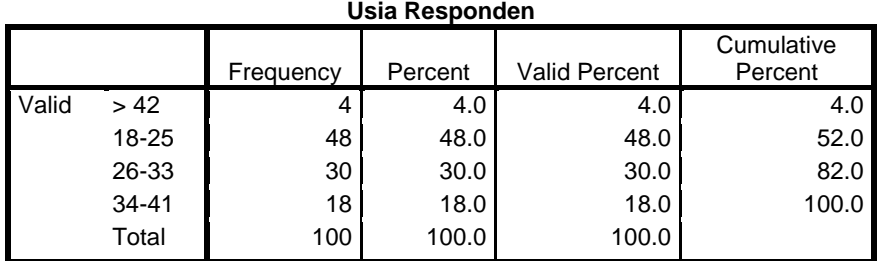

### **Pendidikan Terakhir Responden**

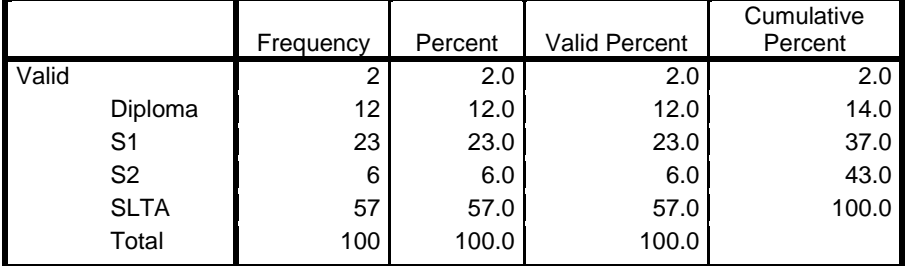

### **Pekerjaan Responden**

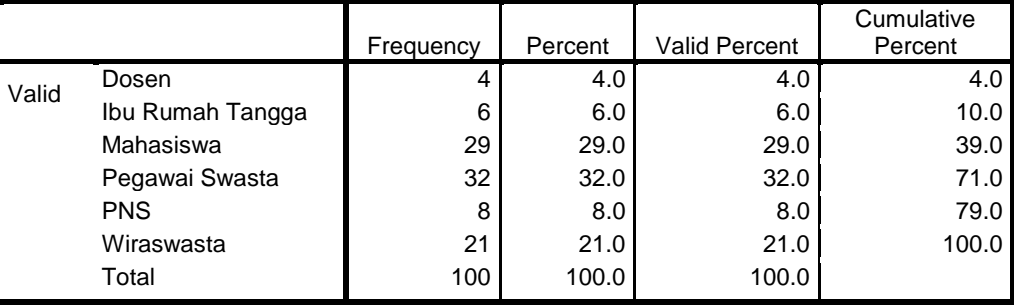

### **Pendapatan Responden**

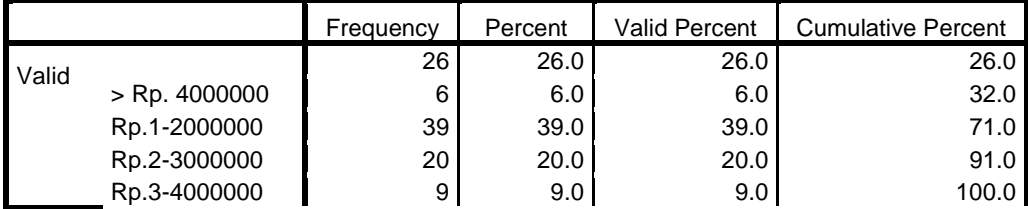

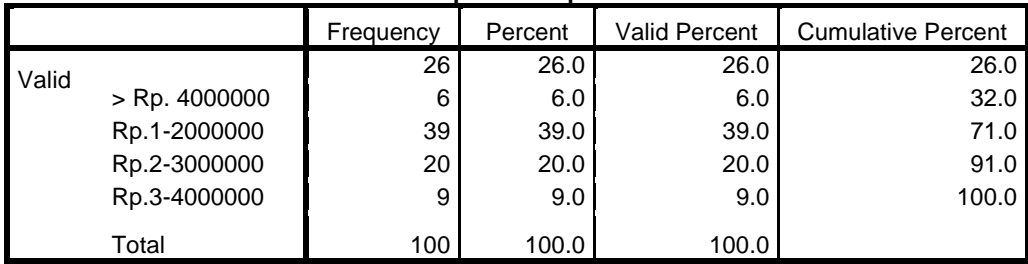

#### **Pendapatan Responden**

FREQUENCIES VARIABLES=X1.1 X1.2 X1.3 X1.4

/STATISTICS=MEAN

/ORDER=ANALYSIS.

# **Frequencies**

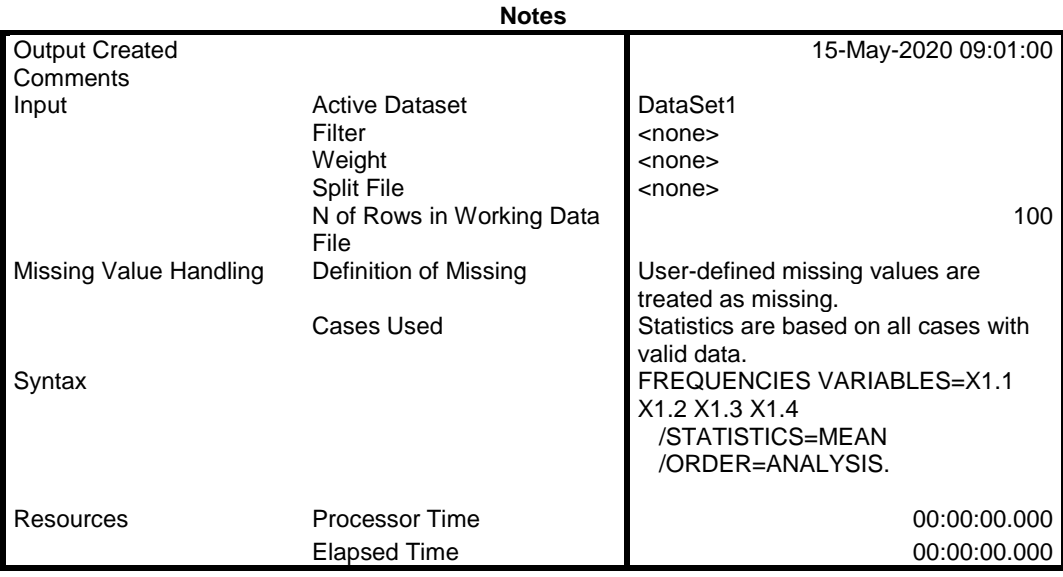

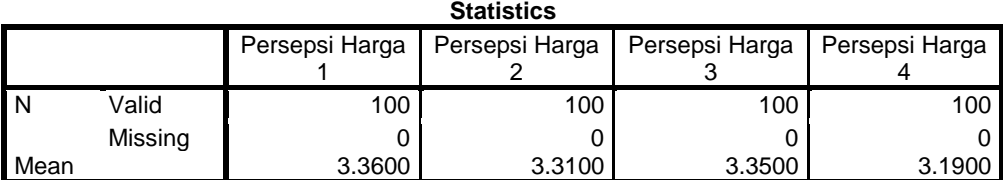

# **Frequency Table**

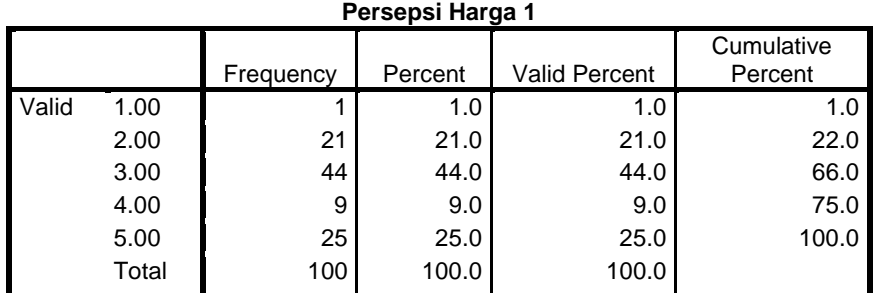

### **Persepsi Harga 2**

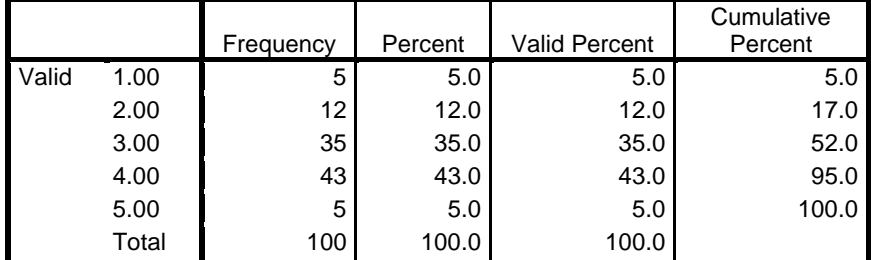

### **Persepsi Harga 3**

|       |       | Frequency | Percent | Valid Percent | Cumulative<br>Percent |
|-------|-------|-----------|---------|---------------|-----------------------|
| Valid | 1.00  | 11        | 11.0    | 11.0          | 11.0                  |
|       | 2.00  |           | 7.0     | 7.0           | 18.0                  |
|       | 3.00  | 28        | 28.0    | 28.0          | 46.0                  |
|       | 4.00  | 44        | 44.0    | 44.0          | 90.0                  |
|       | 5.00  | 10        | 10.0    | 10.0          | 100.0                 |
|       | Total | 100       | 100.0   | 100.0         |                       |

**Persepsi Harga 4**

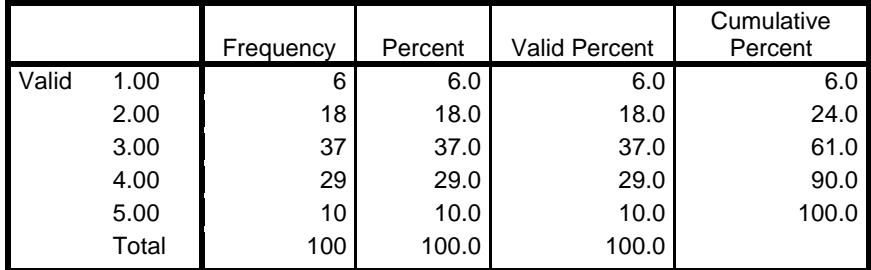

FREQUENCIES VARIABLES=X2.1 X2.2 X2.3 X2.4 /STATISTICS=MEAN /ORDER=ANALYSIS.

### **Frequencies**

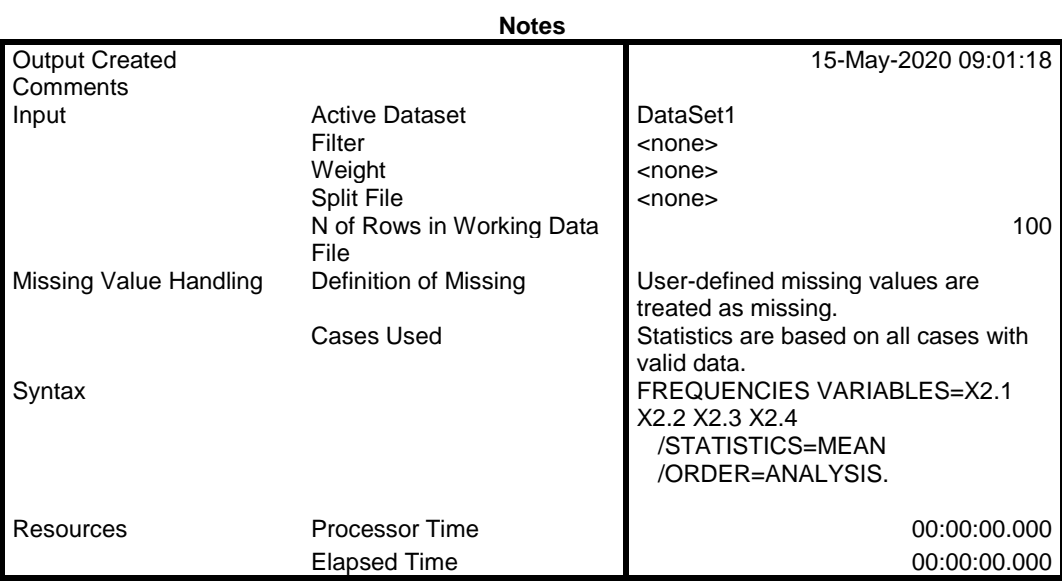

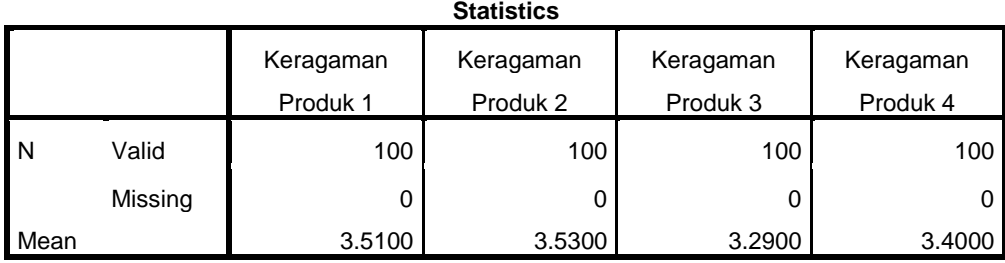

# **Frequency Table**

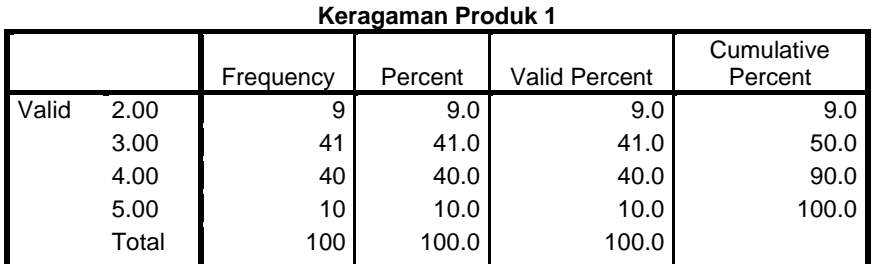

### **Keragaman Produk 2**

|       |       | Frequency | Percent | <b>Valid Percent</b> | Cumulative<br>Percent |
|-------|-------|-----------|---------|----------------------|-----------------------|
| Valid | 2.00  | 5         | 5.0     | 5.0                  | 5.0                   |
|       | 3.00  | 42        | 42.0    | 42.0                 | 47.0                  |
|       | 4.00  | 48        | 48.0    | 48.0                 | 95.0                  |
|       | 5.00  | 5         | 5.0     | 5.0                  | 100.0                 |
|       | Total | 100       | 100.0   | 100.0                |                       |

**Keragaman Produk 3**

|       |       | Frequency | Percent | <b>Valid Percent</b> | Cumulative<br>Percent |
|-------|-------|-----------|---------|----------------------|-----------------------|
| Valid | 2.00  | 28        | 28.0    | 28.0                 | 28.0                  |
|       | 3.00  | 25        | 25.0    | 25.0                 | 53.0                  |
|       | 4.00  | 37        | 37.0    | 37.0                 | 90.0                  |
|       | 5.00  | 10        | 10.0    | 10.0                 | 100.0                 |
|       | Total | 100       | 100.0   | 100.0                |                       |

**Keragaman Produk 4**

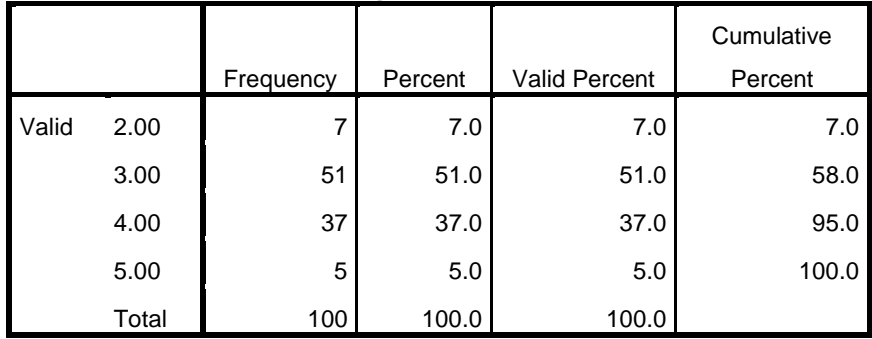

```
FREQUENCIES VARIABLES=X3.1 X3.2 X3.3 X3.4 X3.5
  /STATISTICS=MEAN
  /ORDER=ANALYSIS.
```
### **Frequencies**

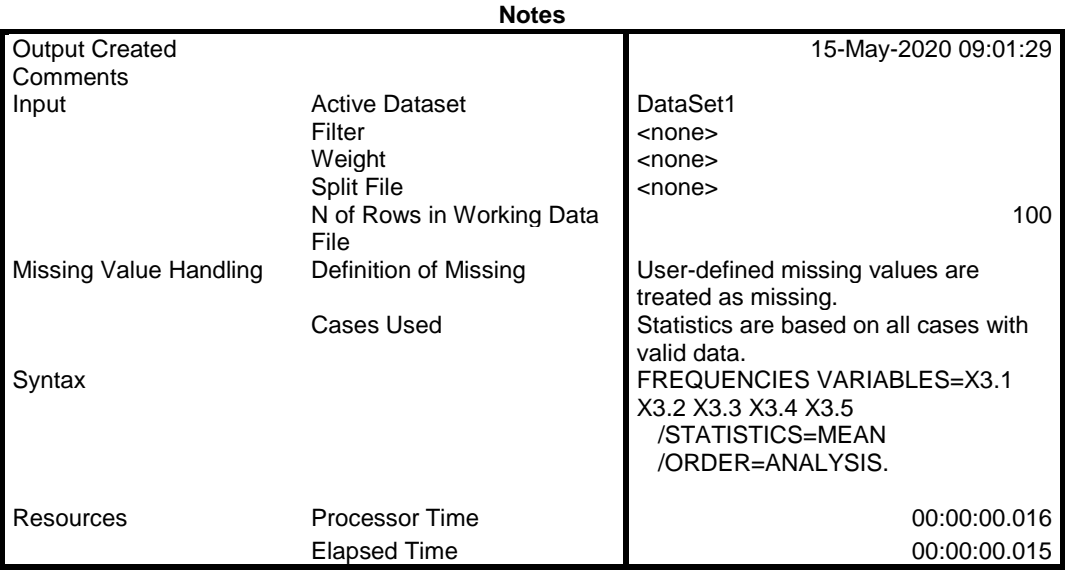

[DataSet1]

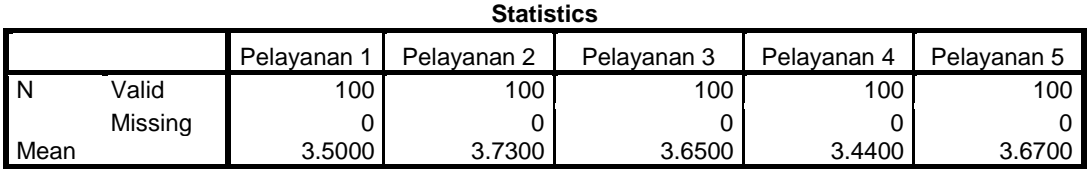

# **Frequency Table**

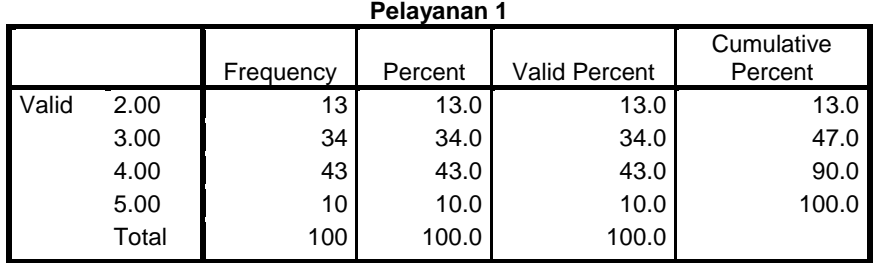

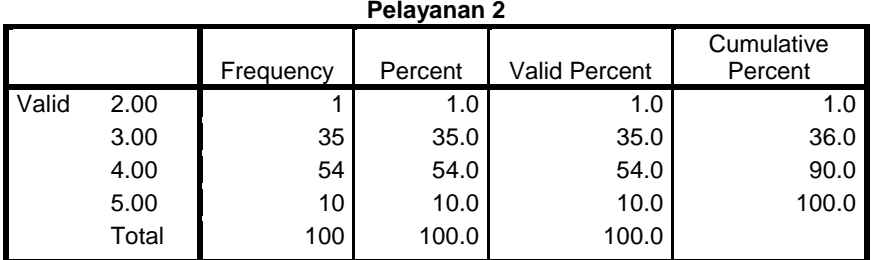

### **Pelayanan 3**

|       |       | Frequency | Percent | <b>Valid Percent</b> | Cumulative<br>Percent |
|-------|-------|-----------|---------|----------------------|-----------------------|
| Valid | 2.00  | 9         | 9.0     | 9.0                  | 9.0                   |
|       | 3.00  | 35        | 35.0    | 35.0                 | 44.0                  |
|       | 4.00  | 38        | 38.0    | 38.0                 | 82.0                  |
|       | 5.00  | 18        | 18.0    | 18.0                 | 100.0                 |
|       | Total | 100       | 100.0   | 100.0                |                       |

**Pelayanan 4**

|       |       | Frequency | Percent | Valid Percent | Cumulative<br>Percent |
|-------|-------|-----------|---------|---------------|-----------------------|
| Valid | 2.00  | 10        | 10.0    | 10.0          | 10.0                  |
|       | 3.00  | 45        | 45.0    | 45.0          | 55.0                  |
|       | 4.00  | 36        | 36.0    | 36.0          | 91.0                  |
|       | 5.00  | 9         | 9.0     | 9.0           | 100.0                 |
|       | Total | 100       | 100.0   | 100.0         |                       |

**Pelayanan 5**

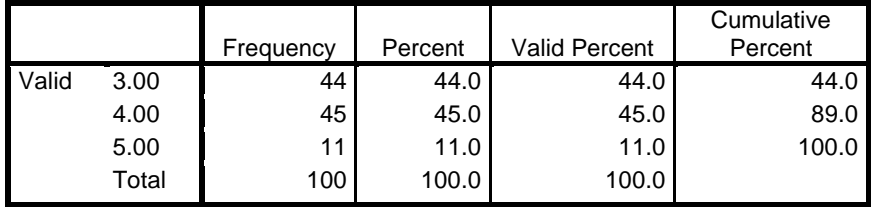

```
FREQUENCIES VARIABLES=Y1.1 Y1.2 Y1.3
  /STATISTICS=MEAN
  /ORDER=ANALYSIS.
```
### **Frequencies**

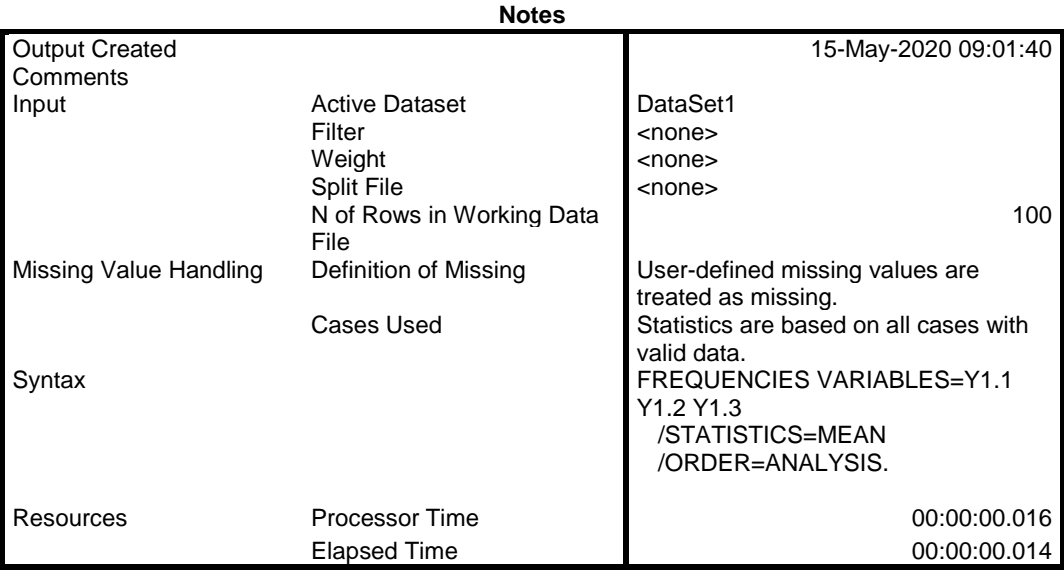

#### [DataSet1]

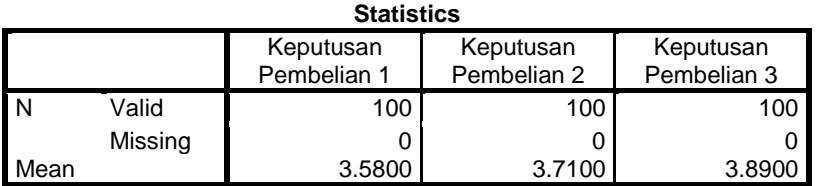

# **Frequency Table**

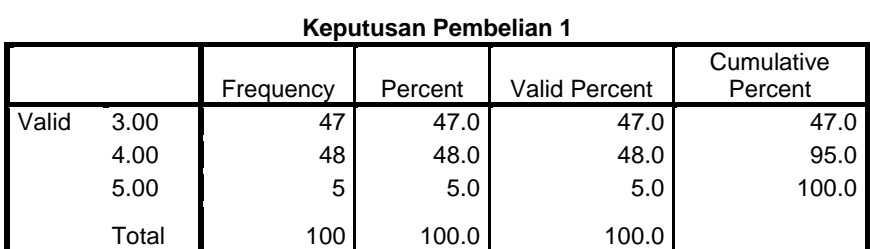

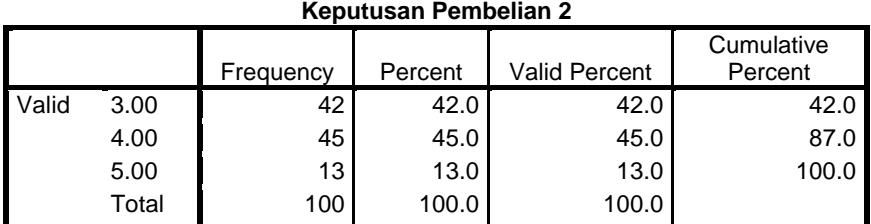

### **Keputusan Pembelian 3**

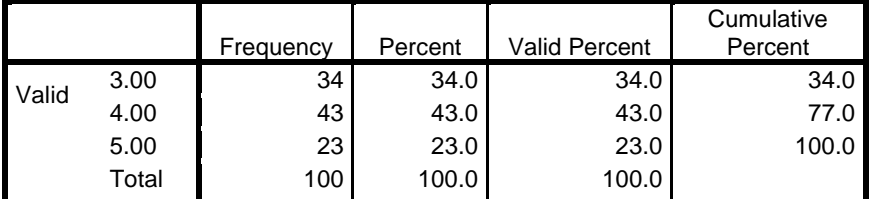

CORRELATIONS

```
 /VARIABLES=X1.1 X1.2 X1.3 X1.4 X1
/PRINT=TWOTAIL NOSIG
/MISSING=PAIRWISE.
```
### **Correlations**

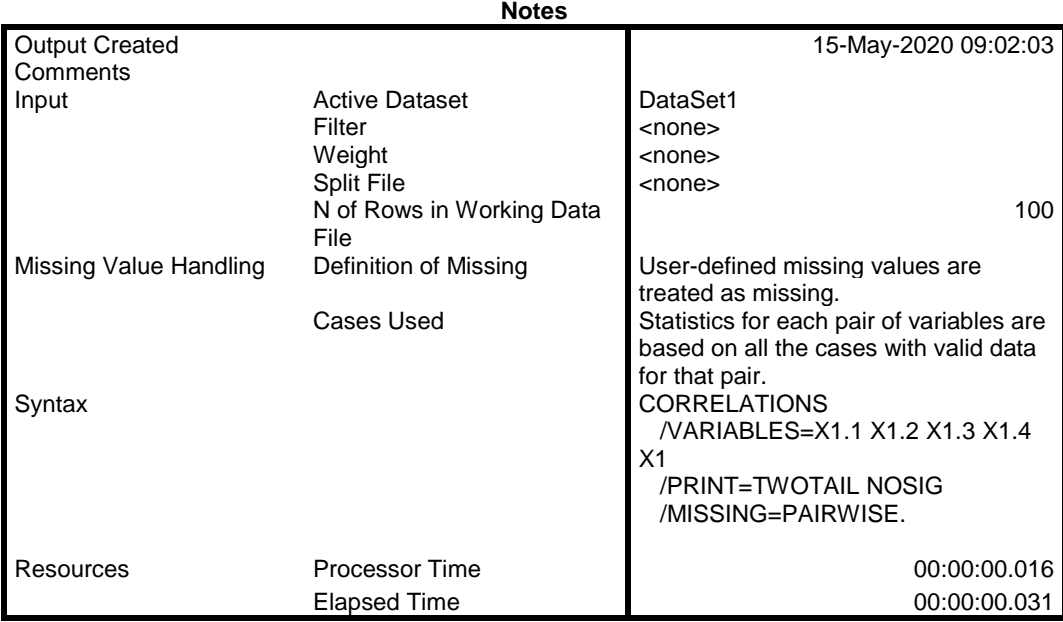

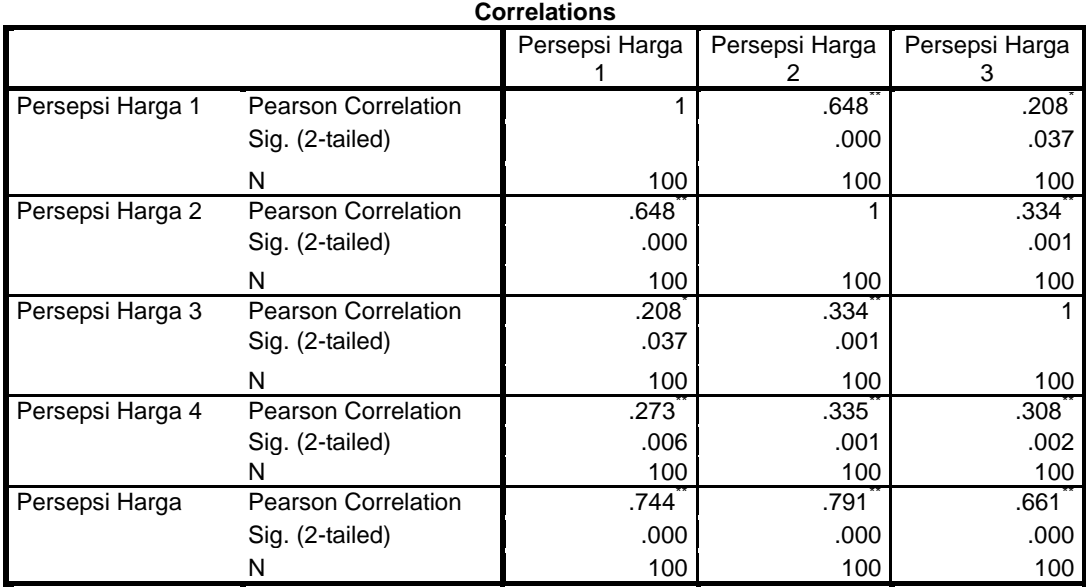

\*\*. Correlation is significant at the 0.01 level (2-tailed).

\*. Correlation is significant at the 0.05 level (2-tailed).

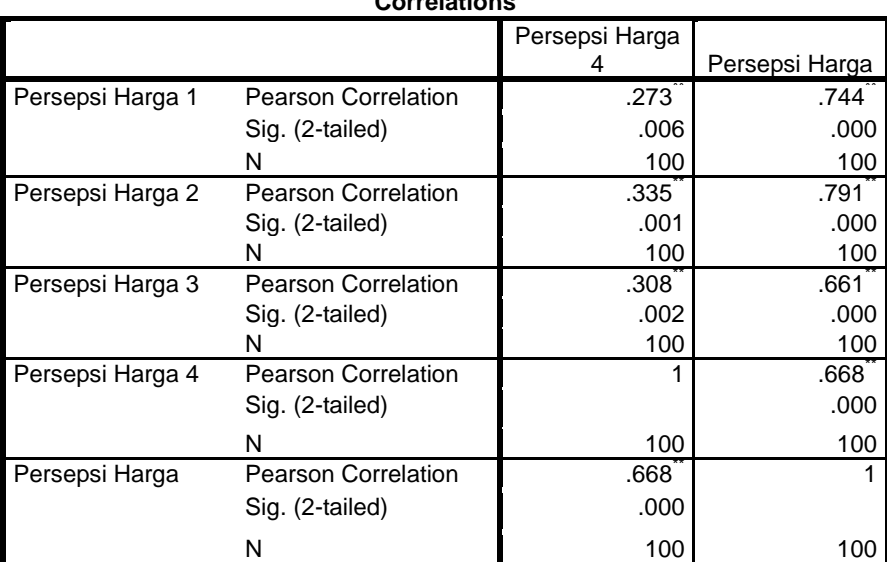

**Correlations**

\*\*. Correlation is significant at the 0.01 level (2-tailed).

CORRELATIONS /VARIABLES=X2.1 X2.2 X2.3 X2.4 X2 /PRINT=TWOTAIL NOSIG /MISSING=PAIRWISE.

### **Correlations**

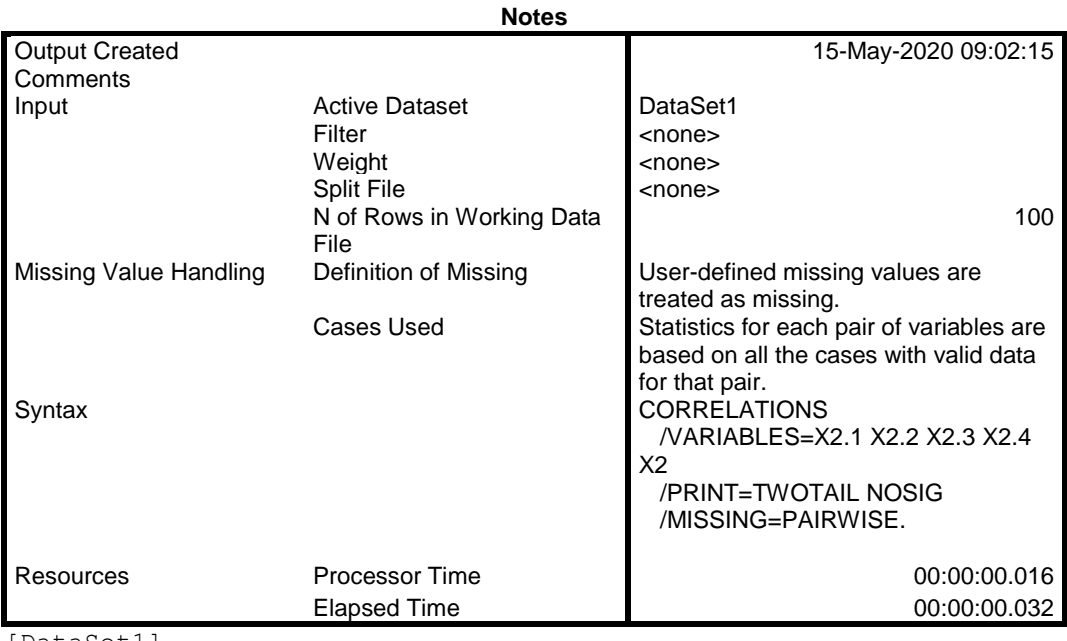

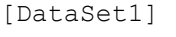

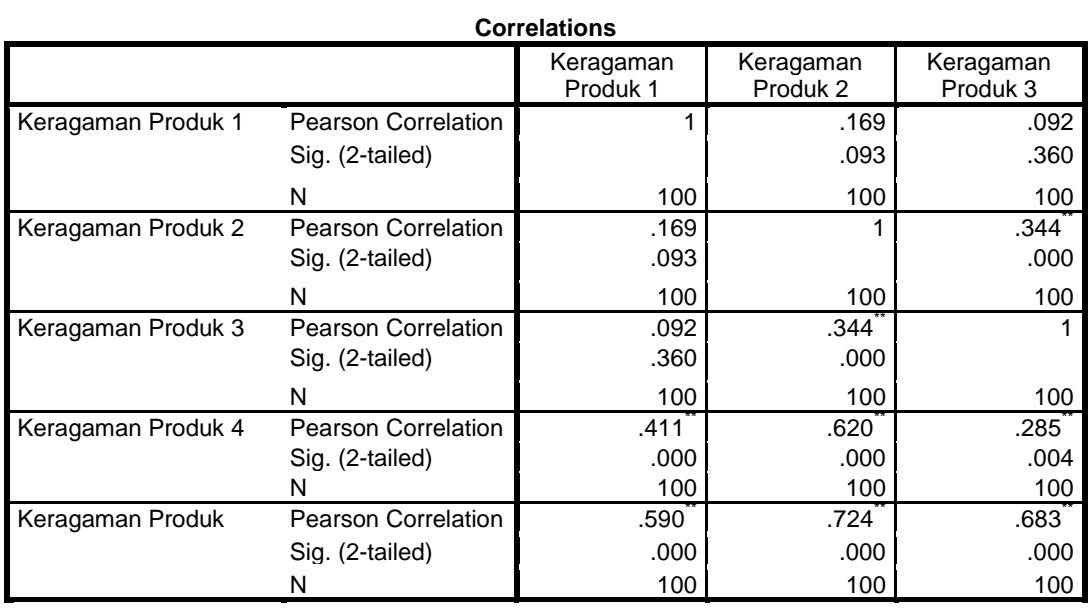

\*\*. Correlation is significant at the 0.01 level (2-tailed).

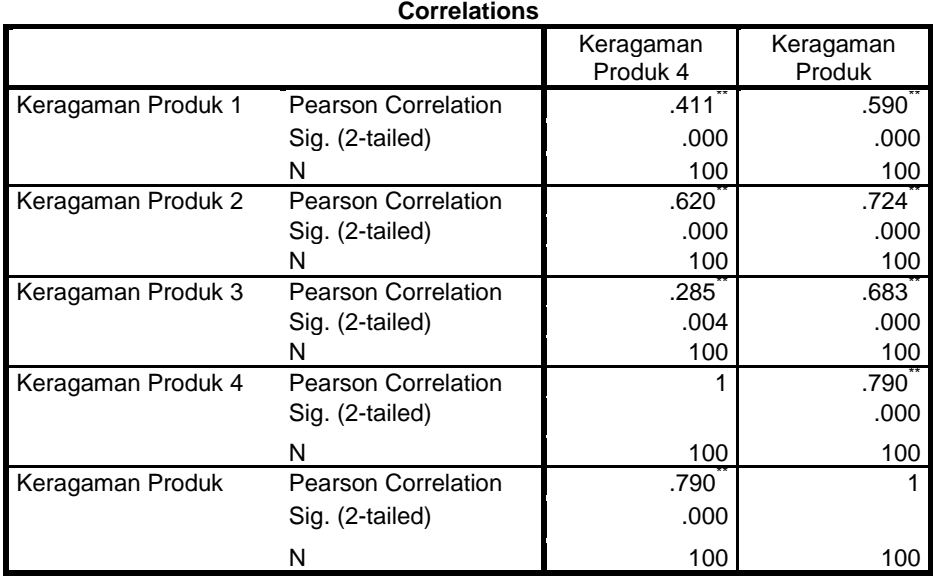

\*\*. Correlation is significant at the 0.01 level (2-tailed).

```
CORRELATIONS
```

```
 /VARIABLES=X3.1 X3.2 X3.3 X3.4 X3.5 X3
/PRINT=TWOTAIL NOSIG
/MISSING=PAIRWISE.
```
### **Correlations**

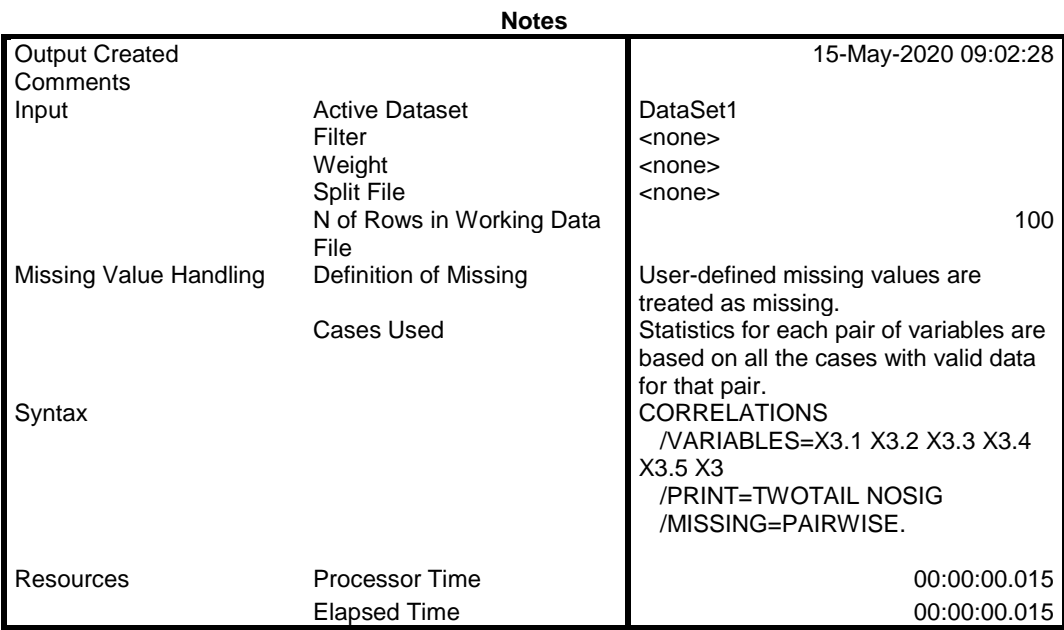

#### [DataSet1]

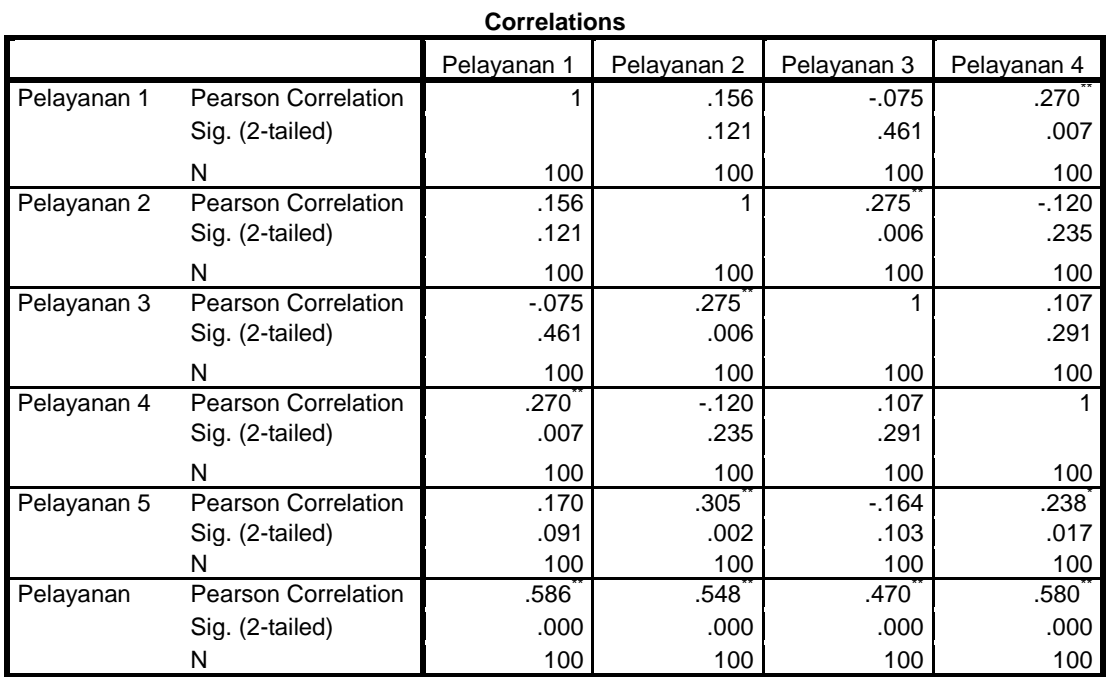

\*\*. Correlation is significant at the 0.01 level (2-tailed).

\*. Correlation is significant at the 0.05 level (2-tailed).

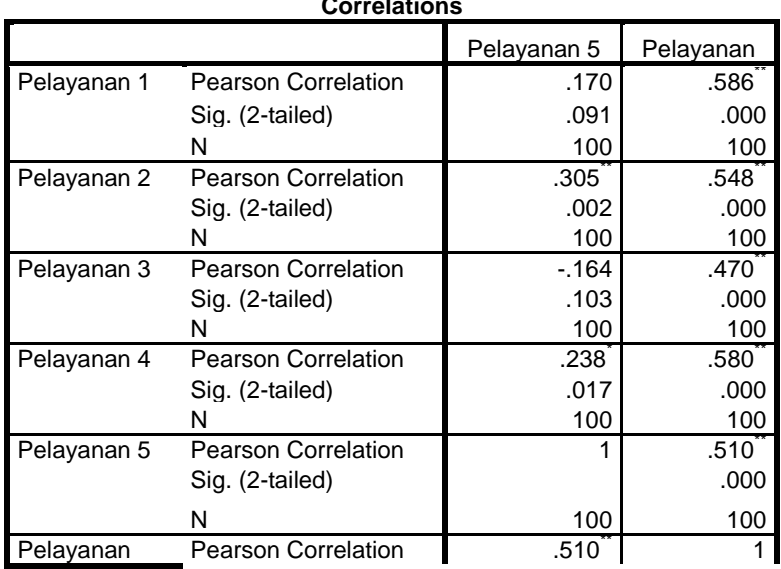

#### **Correlations**

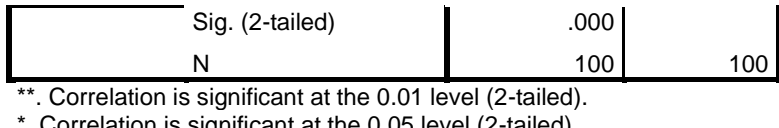

\*. Correlation is significant at the 0.05 level (2-tailed).

```
CORRELATIONS
 /VARIABLES=Y1.1 Y1.2 Y1.3 Y
 /PRINT=TWOTAIL NOSIG
 /MISSING=PAIRWISE.
```
### **Correlations**

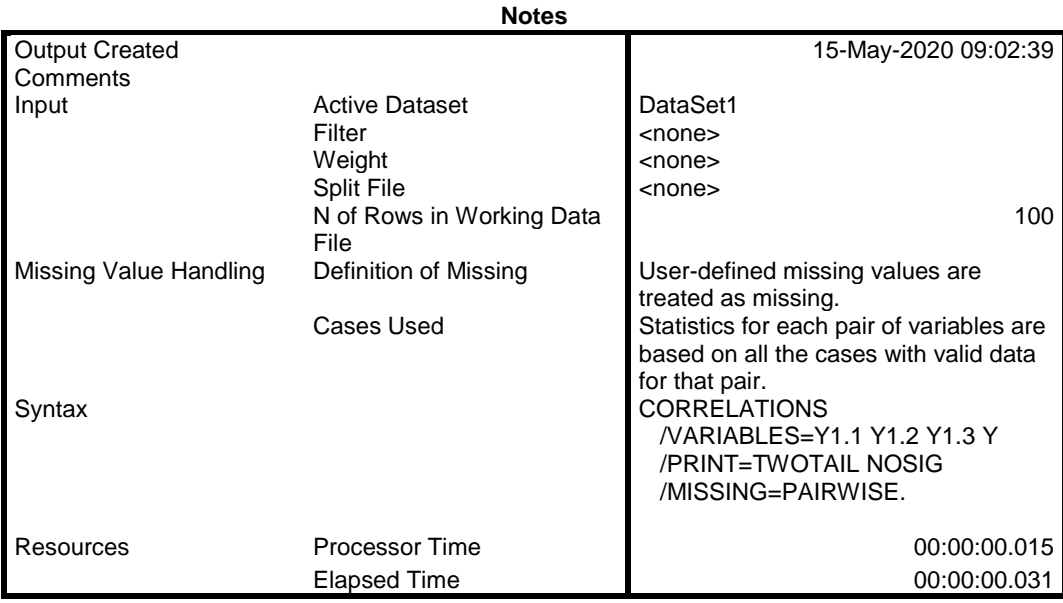

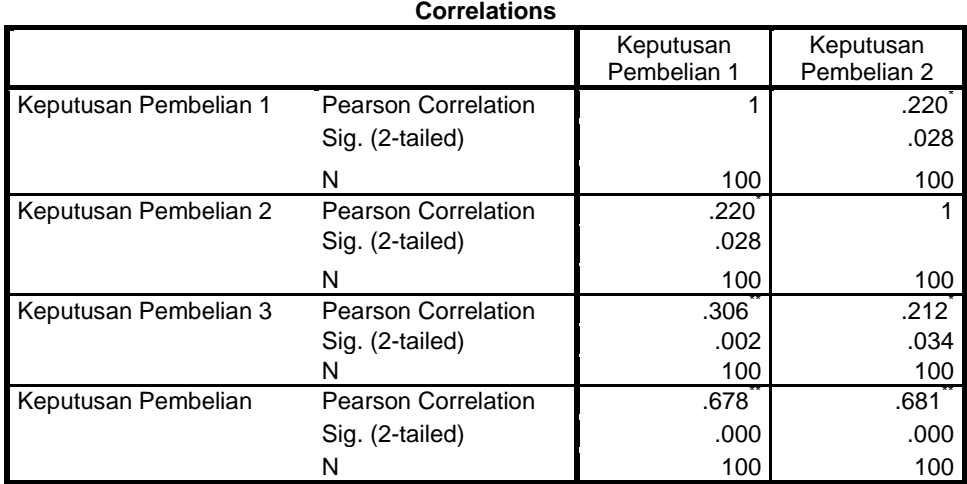

\*. Correlation is significant at the 0.05 level (2-tailed).

\*\*. Correlation is significant at the 0.01 level (2-tailed).

#### **Correlations**

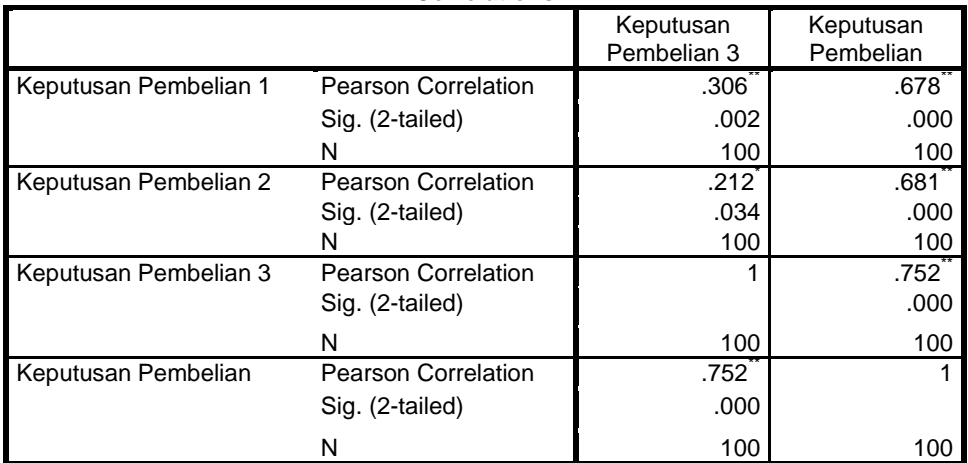

\*. Correlation is significant at the 0.05 level (2-tailed).

\*\*. Correlation is significant at the 0.01 level (2-tailed).

```
RELIABILITY
  /VARIABLES=X1.1 X1.2 X1.3 X1.4
  /SCALE('ALL VARIABLES') ALL
  /MODEL=ALPHA
  /SUMMARY=TOTAL.
```
### **Reliability**

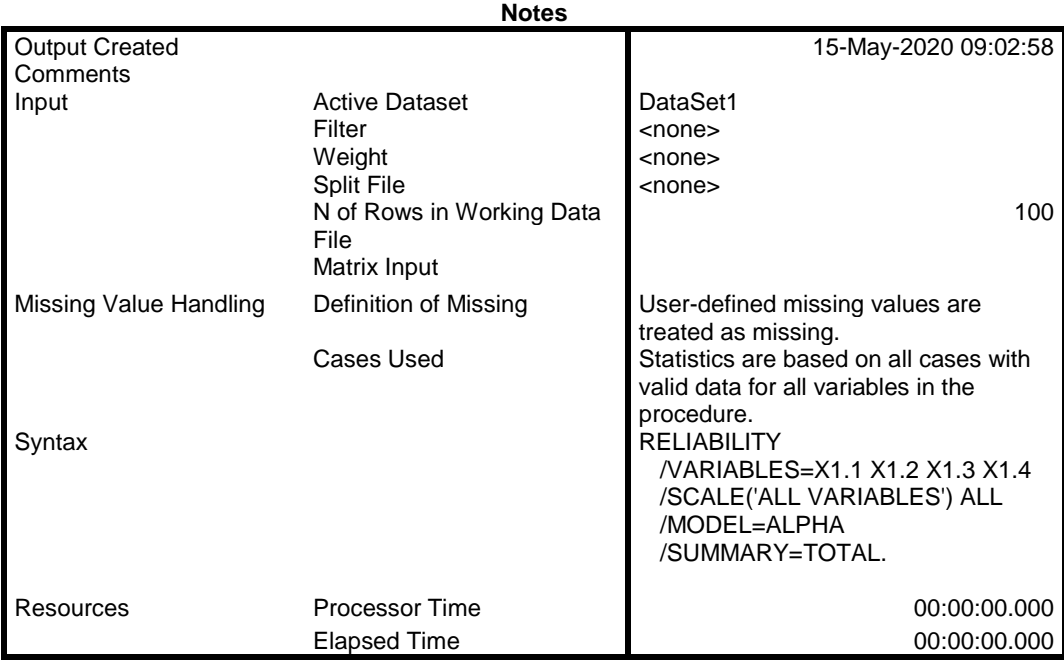

[DataSet1]

## **Scale: ALL VARIABLES**

#### **Case Processing Summary**

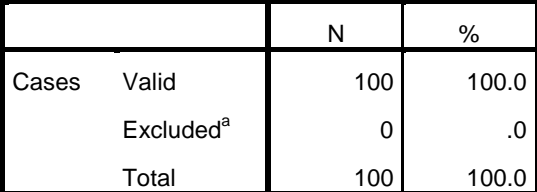

a. Listwise deletion based on all variables in the procedure.

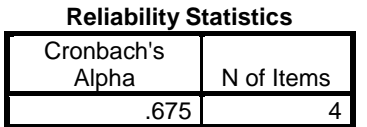

RELIABILITY

```
 /VARIABLES=X2.1 X2.2 X2.3 X2.4
/SCALE('ALL VARIABLES') ALL
/MODEL=ALPHA
/SUMMARY=TOTAL.
```
# **Reliability**

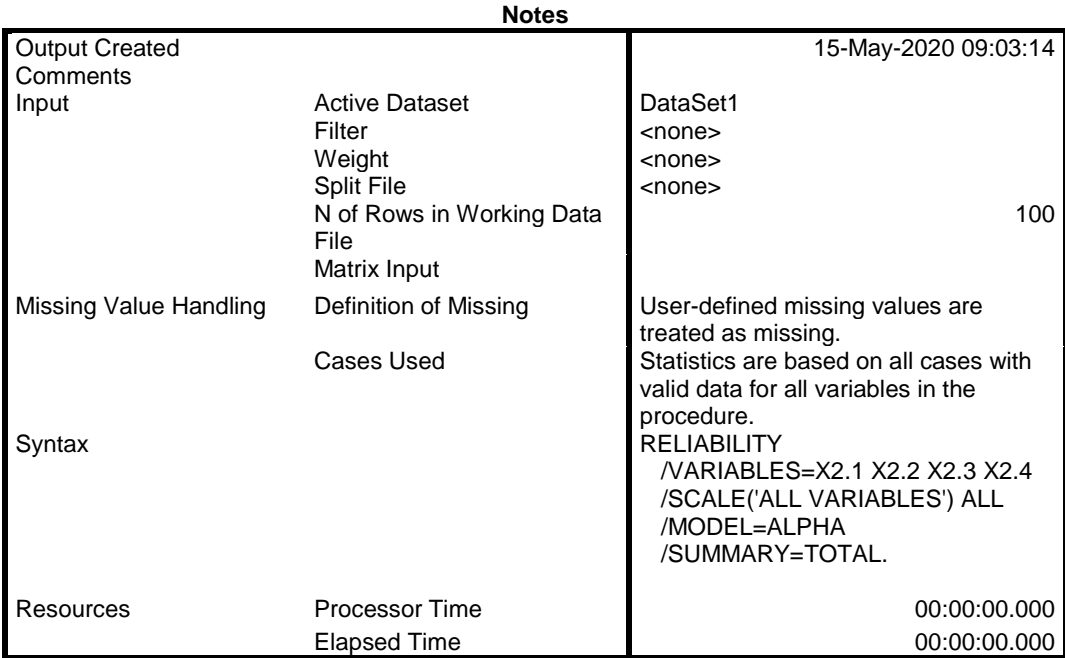

### **Scale: ALL VARIABLES**

### **Case Processing Summary**

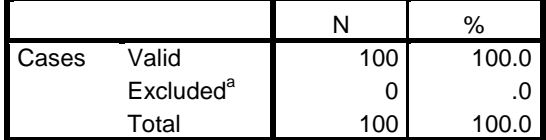

a. Listwise deletion based on all variables in the

procedure.

#### **Reliability Statistics**

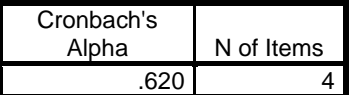

```
RELIABILITY
```

```
 /VARIABLES=X3.1 X3.2 X3.3 X3.4 X3.5
/SCALE('ALL VARIABLES') ALL
/MODEL=ALPHA
/SUMMARY=TOTAL.
```
### **Reliability**

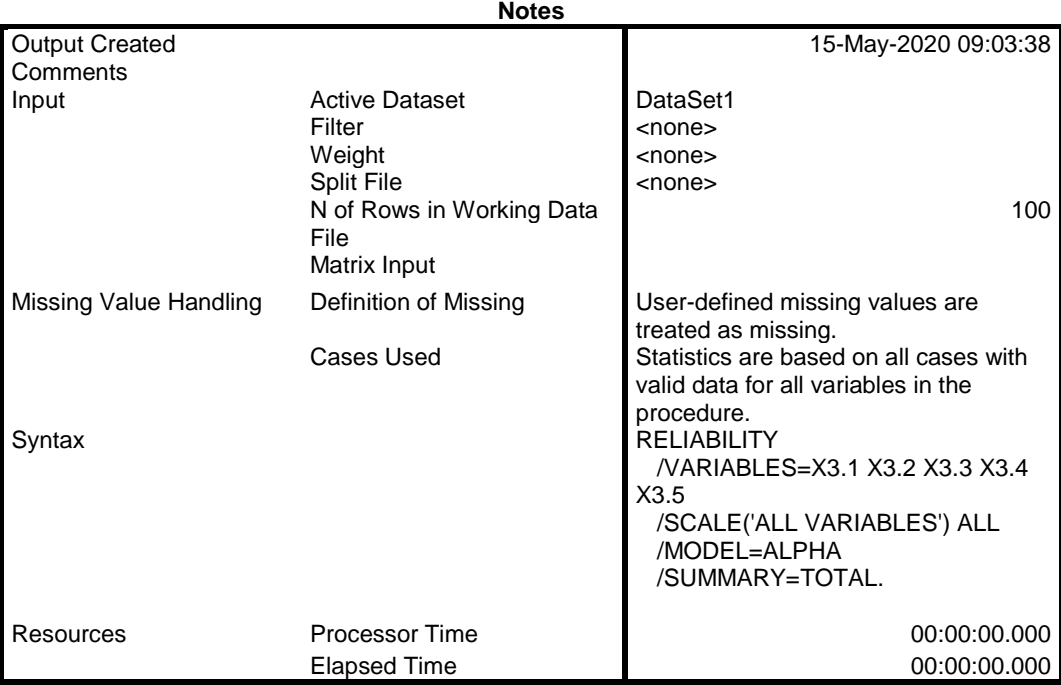

### **Scale: ALL VARIABLES**

### **Case Processing Summary**

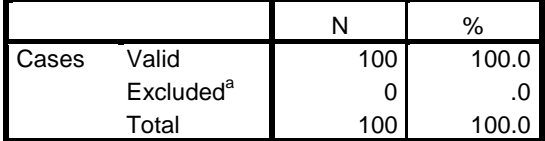

a. Listwise deletion based on all variables in the

procedure.

#### **Reliability Statistics**

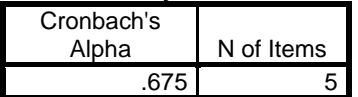

```
RELIABILITY
 /VARIABLES=Y1.1 Y1.2 Y1.3
 /SCALE('ALL VARIABLES') ALL
 /MODEL=ALPHA.
```
### **Reliability**

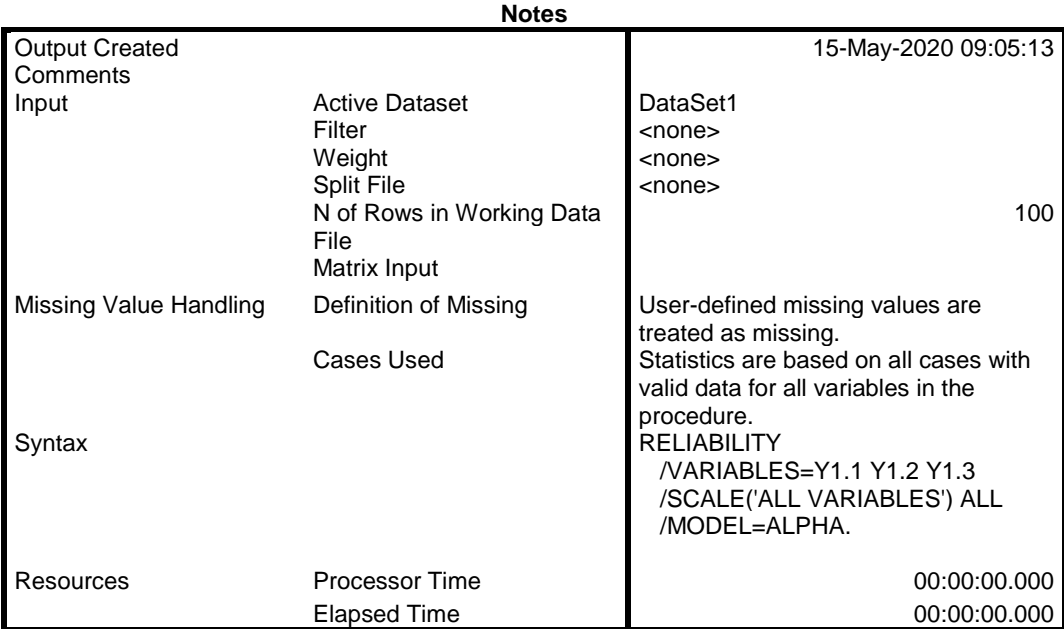

### **Scale: ALL VARIABLES**

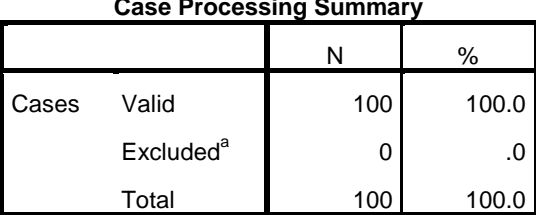

#### **Case Processing Summary**

a. Listwise deletion based on all variables in the procedure.

### **Reliability Statistics**

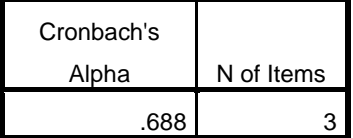

```
REGRESSION
  /DESCRIPTIVES MEAN STDDEV CORR SIG N
  /MISSING LISTWISE
  /STATISTICS COEFF OUTS R ANOVA COLLIN TOL
  /CRITERIA=PIN(.05) POUT(.10)
  /NOORIGIN
 /DEPENDENT Y
 /METHOD=ENTER X1 X2 X3
 /SCATTERPLOT=(*ZPRED ,*SRESID)
 /RESIDUALS DURBIN HISTOGRAM(ZRESID) NORMPROB(ZRESID)
  /SAVE RESID.
```
### **Regression**

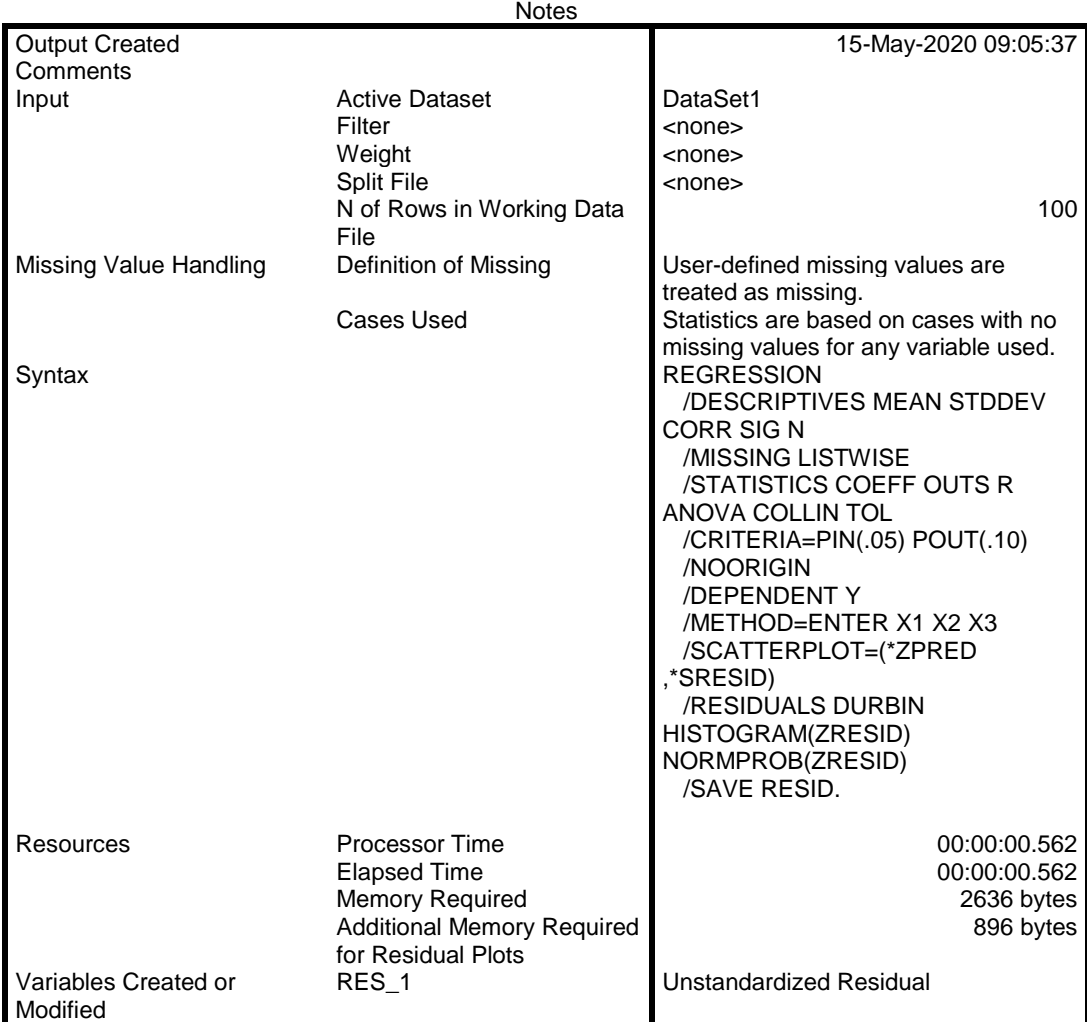

#### **Descriptive Statistics**

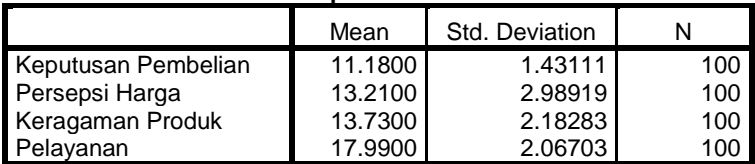

#### **Correlations** Keputusan<br>Pembelian Persepsi Harga Pearson Correlation Keputusan Pembelian 1.000 **1.000** .466 Persepsi Harga **.466** 1.000 Keragaman Produk **.611** .349 Pelayanan **.533** .187 Sig. (1-tailed) Keputusan Pembelian . .000 Persepsi Harga .000 . Keragaman Produk .000 .000 Pelayanan **.000** .031 N Keputusan Pembelian 100 100 100 Persepsi Harga  $\parallel$  100 | 100 Keragaman Produk | 100 | 100 Pelayanan **100** 100 100

#### **Correlations**

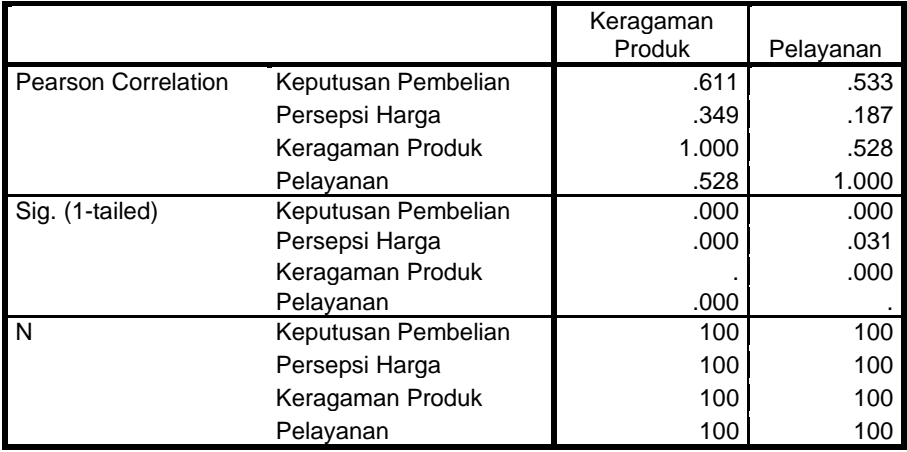

#### **Variables Entered/Removed<sup>b</sup>**

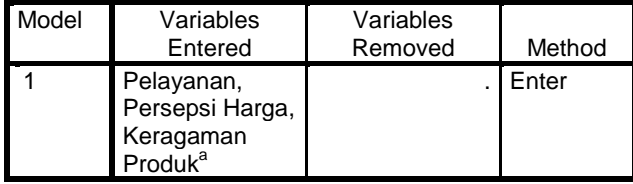

a. All requested variables entered.

b. Dependent Variable: Keputusan Pembelian

### **Model Summary<sup>b</sup>**

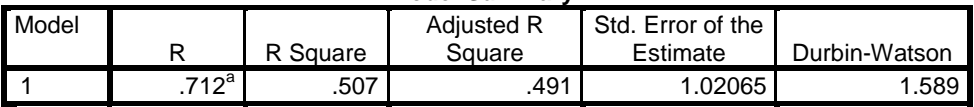

a. Predictors: (Constant), Pelayanan, Persepsi Harga, Keragaman Produk

b. Dependent Variable: Keputusan Pembelian

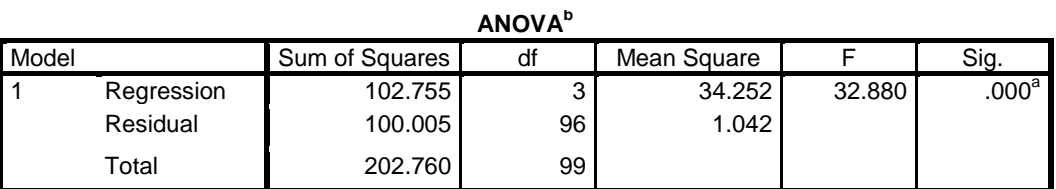

a. Predictors: (Constant), Pelayanan, Persepsi Harga, Keragaman Produk

b. Dependent Variable: Keputusan Pembelian

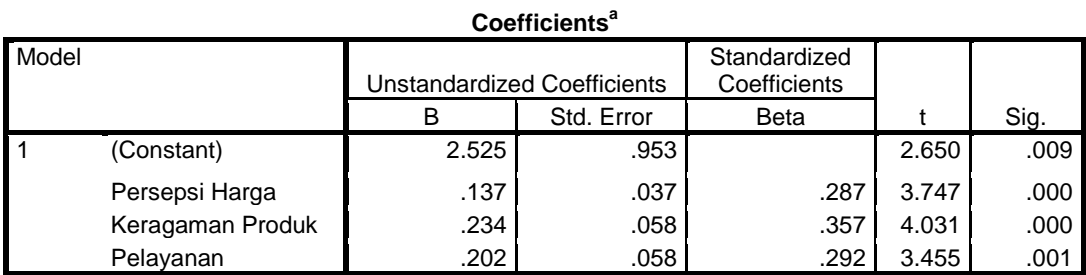

a. Dependent Variable: Keputusan Pembelian

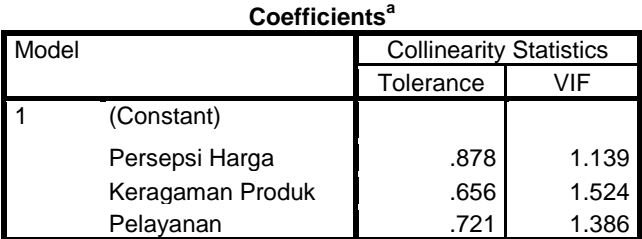

a. Dependent Variable: Keputusan Pembelian

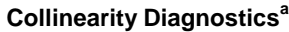

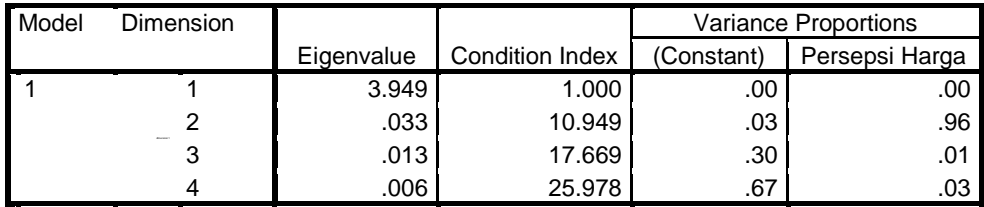

a. Dependent Variable: Keputusan Pembelian

**Collinearity Diagnostics<sup>a</sup>**

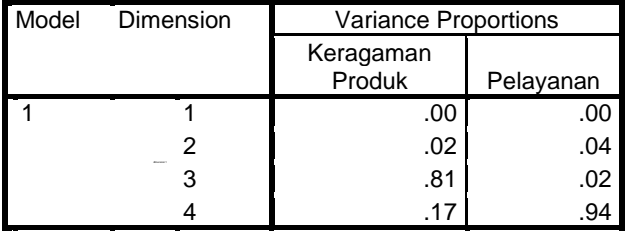

a. Dependent Variable: Keputusan Pembelian

#### **Residuals Statistics<sup>a</sup>**

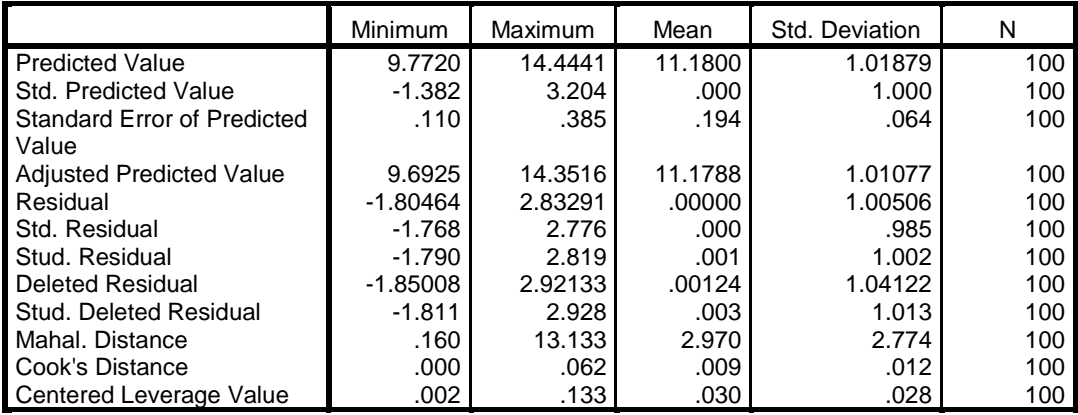

a. Dependent Variable: Keputusan Pembelian

## **Charts**

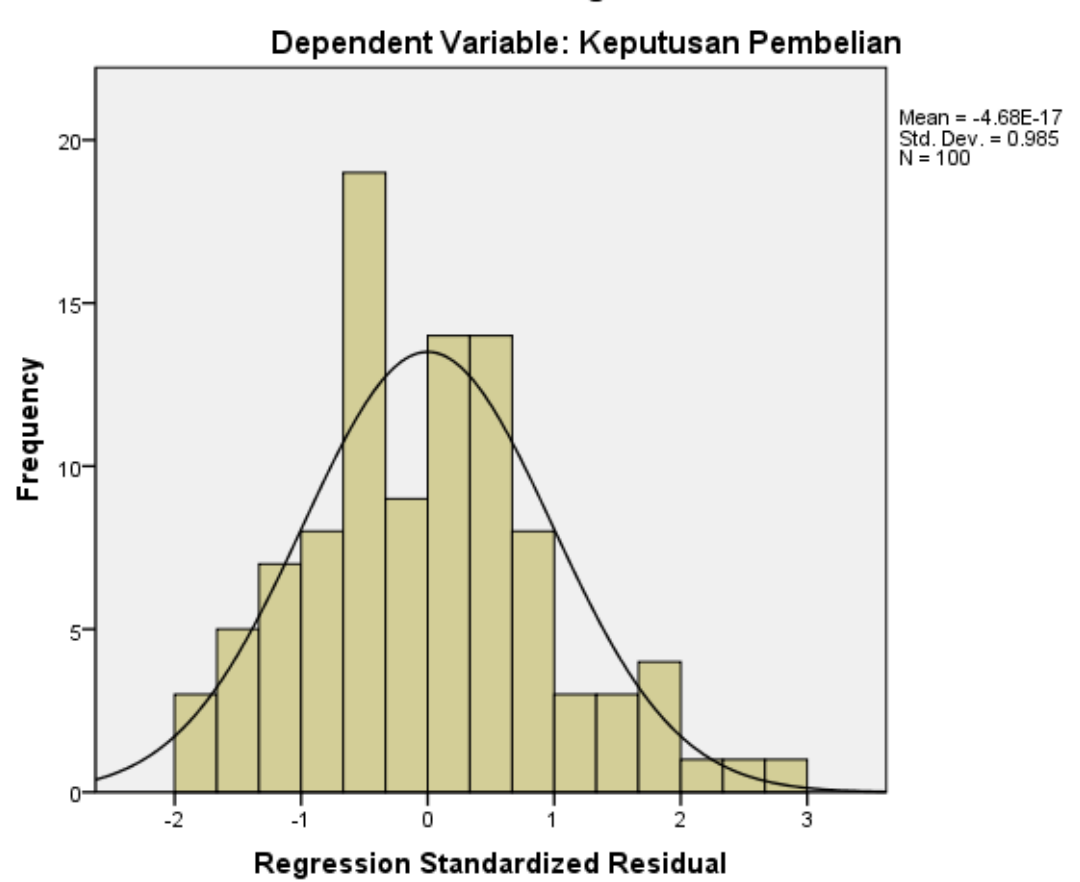

Histogram

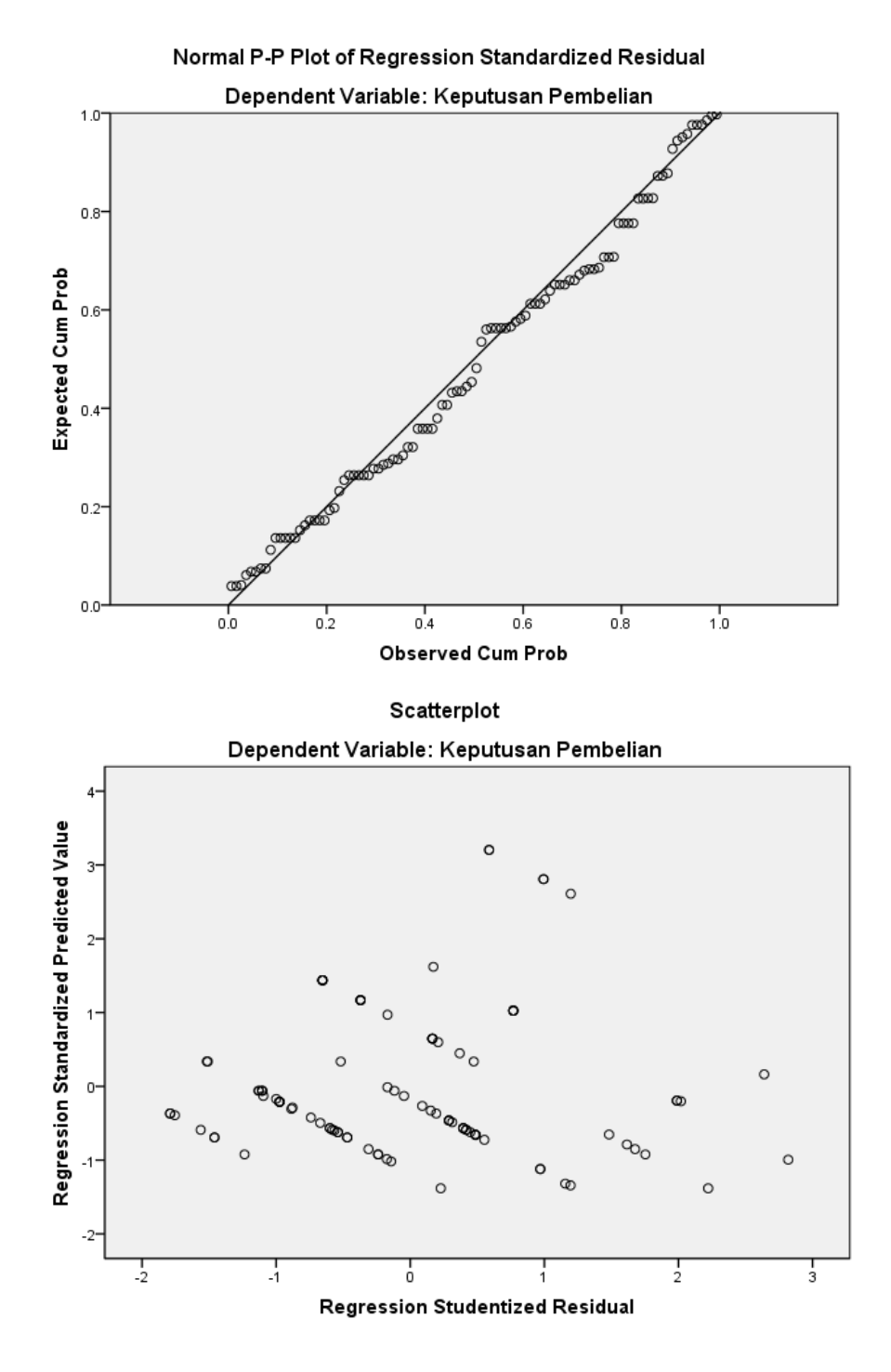

```
NPAR TESTS
/K-S(NORMAL)=RES 1
  /MISSING ANALYSIS.
```
### **NPar Tests**

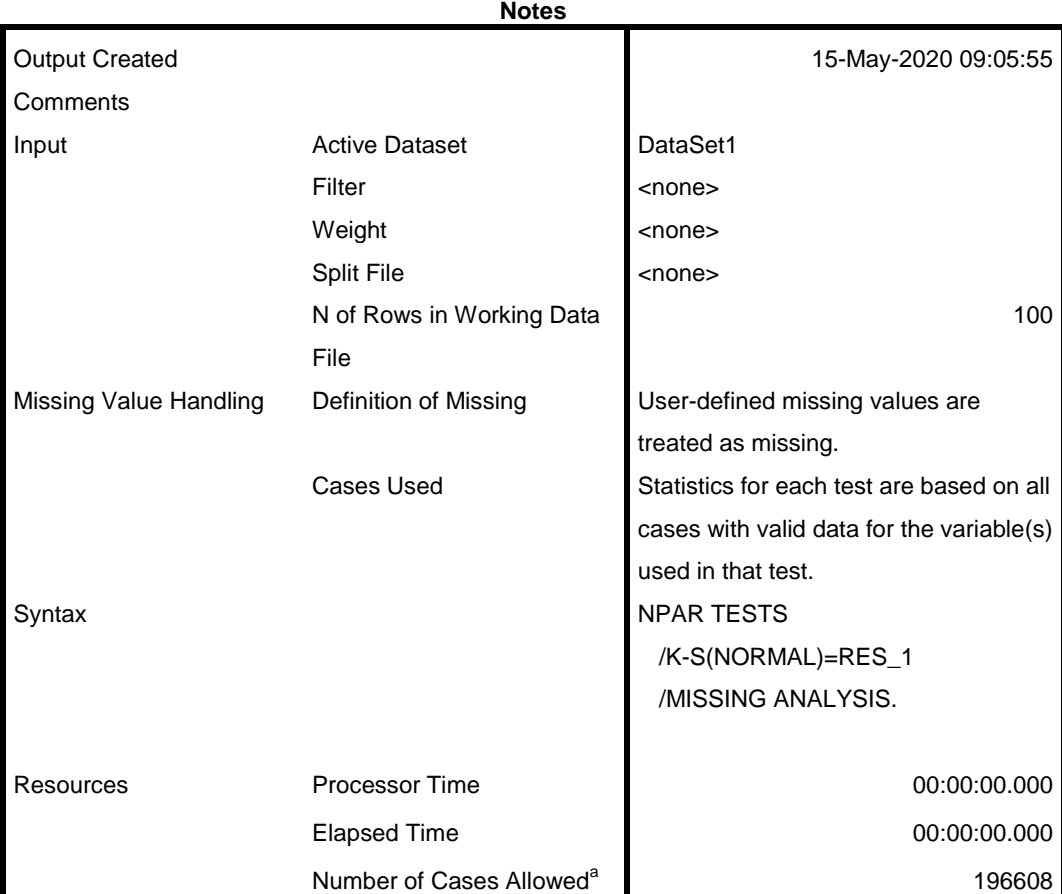

a. Based on availability of workspace memory.

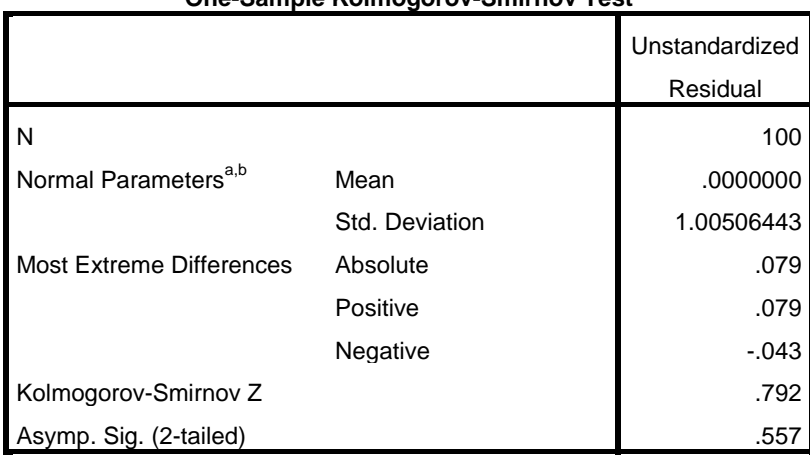

#### **One-Sample Kolmogorov-Smirnov Test**

a. Test distribution is Normal.

b. Calculated from data.